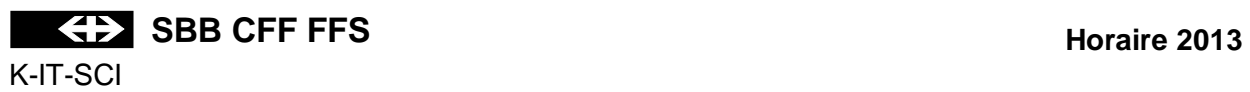

# **EXPLICATION DES SIGNES DE L'HORAIRE GRAPHIQUE**

## **Table des matières Seite**

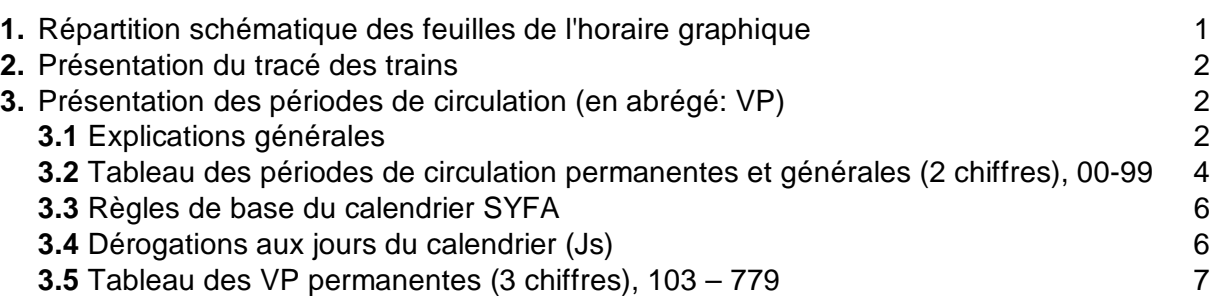

## **1. Répartition schématique des feuilles de l'horaire graphique**

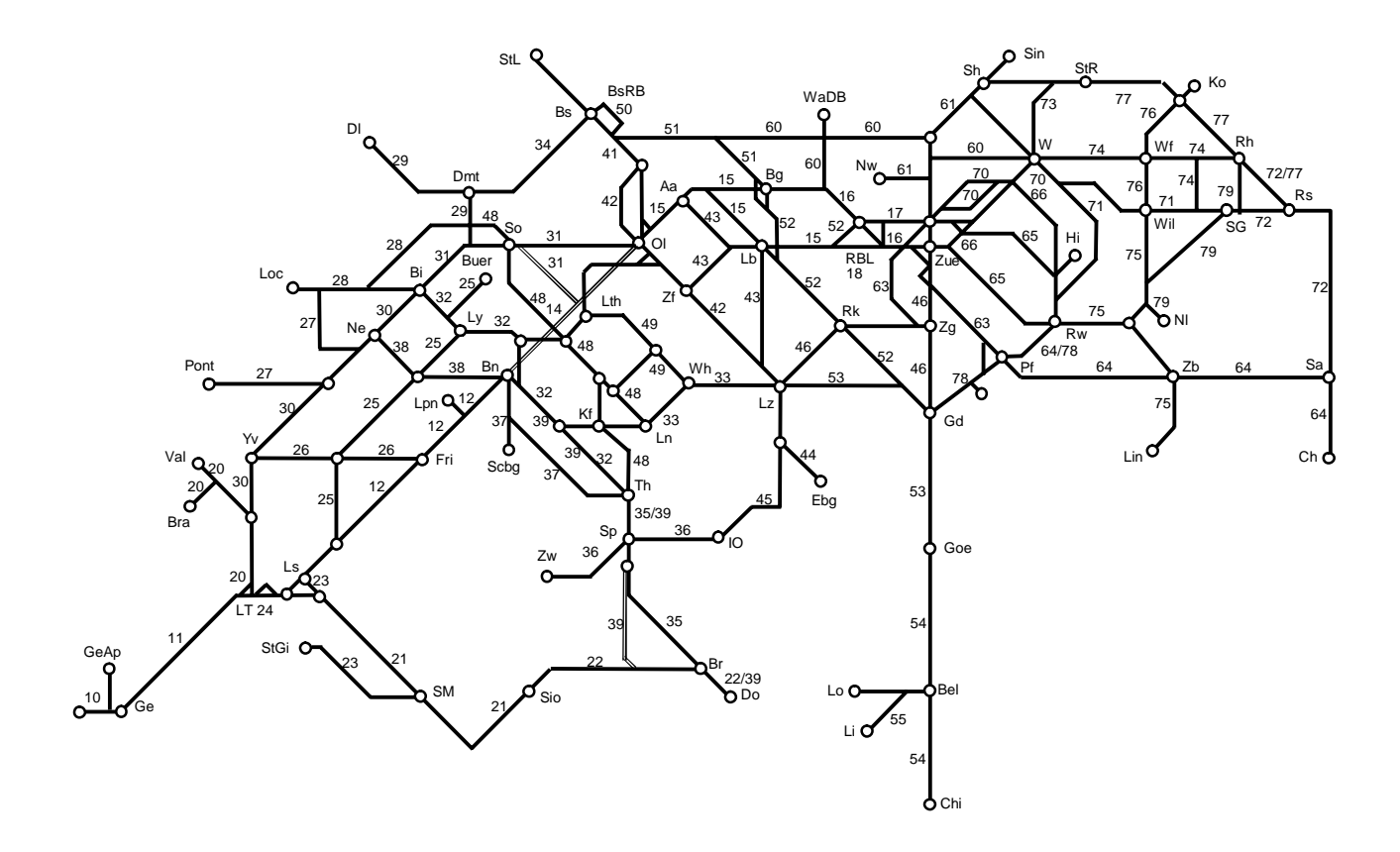

### **2. Présentation du tracé des trains**

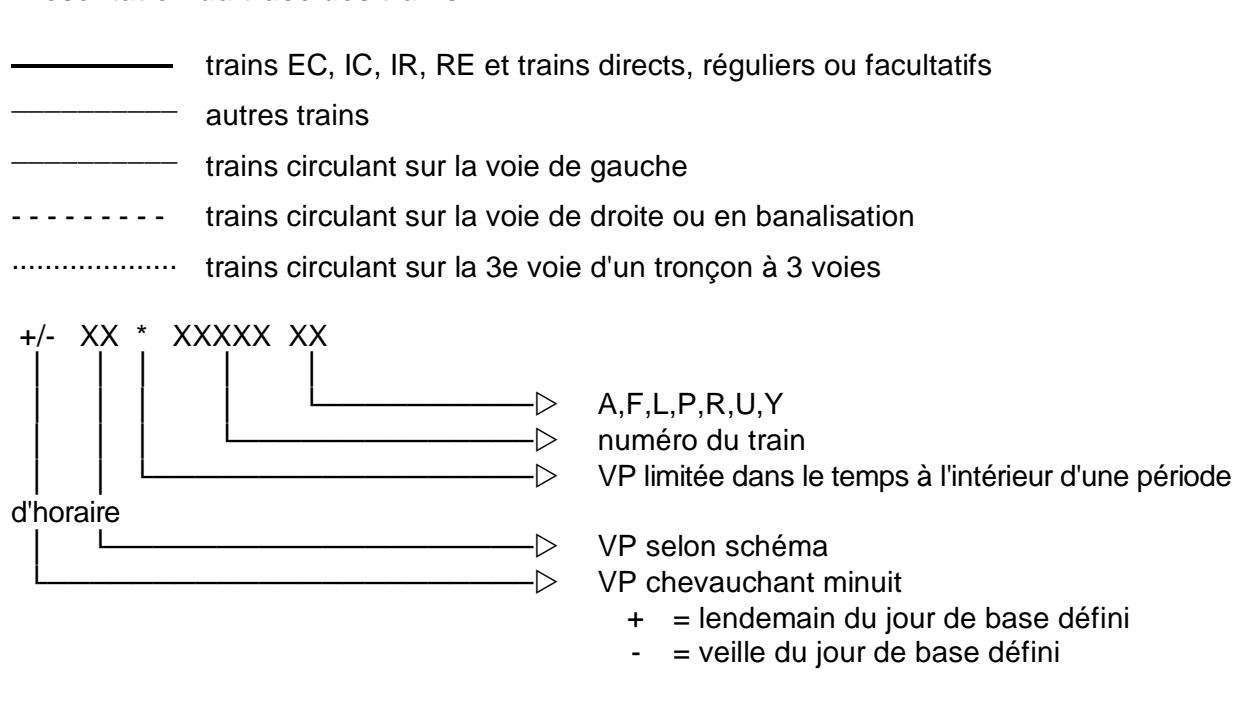

### **Lettres placées après le numéro du train**

- A Autobus
- F facultatif
- L train de locomotive
- P service voyageurs dans les trains de marchandises ou de service
- R mouvement de manoeuvre en pleine voie
- U train sans calcul de freinage
- Y autre période comme train facultatif

#### **Signes placés en regard des gares**

En regard d'un point d'exploitation, sur le trait du train, il peut figurer:

- { un cercle vide pour une heure de passage avec des minutes différentes
- Ä une étoile pour un arrêt saisonnier ou périodique

#### **3. Présentation des périodes de circulation**

#### **3.1 Explications générales**

Les périodes de circulation (VP) sont représentées de la manière suivante sur les horaires graphique:

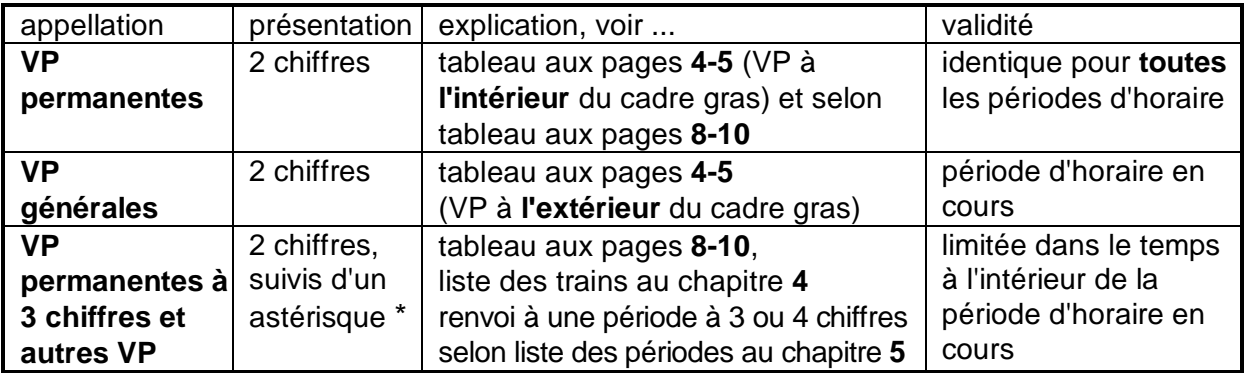

### **Ce qu'il faut aussi savoir**

- ces périodes de circulation ne concernent que les documents de service.
- tous les trains ont une période de circulation: chaque jour = 17 (lundi-dimanche); la période de circulation 17 ne figure pas dans les publications, sauf si un train ne circule tous les jours que pendant une partie de la période d'horaire; dans ce cas, la VP 17 sera suivie d'un astérisque "\*".
- si un train facultatif ne peut circuler que certains jours, son numéro est précédé d'une VP;
- pour les trains dont l'horaire chevauche un changement de date, on détermine la VP qui servira de base; si celle-ci se situe **avant** minuit, la VP après minuit est précédée d'un "+" (exemple: si la VP déterminante est 77, la partie de circulation après minuit reçoit la VP "+77"); si celle-ci se situe **après** minuit, la VP avant minuit est précédée d'un "-" (exemple: si la VP déterminante est 11, lundi, la partie de circulation le dimanche soir avant minuit reçoit la VP "-11").

## **3.2 Tableau des périodes de circulation 00 - 99**

- 
- à l'intérieur du cadre **gras** = VP permanentes (chiffres "parlants")

 à l'extérieur du cadre **gras** = VP générales (10,20,30,40,50,60,70,68,69,78,79,98 ne sont utilisées que pour désigner une VP planifiée)

Jour de la semaine (Js) = sans tenir compte des dérogations des jours "calendrier/jours SYFA"

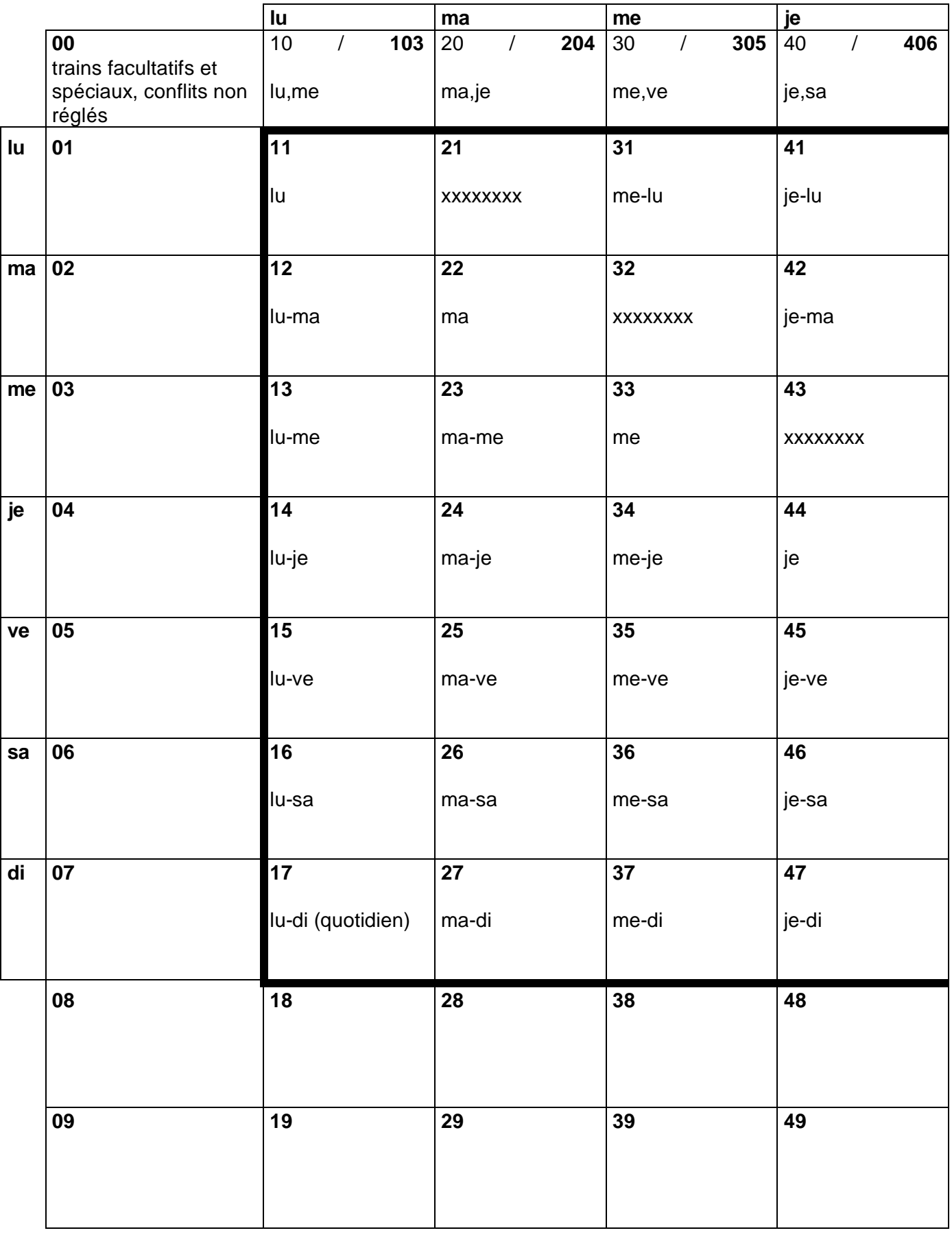

**Version 25** 

09 décembre 2012 – 14 décembre 2013

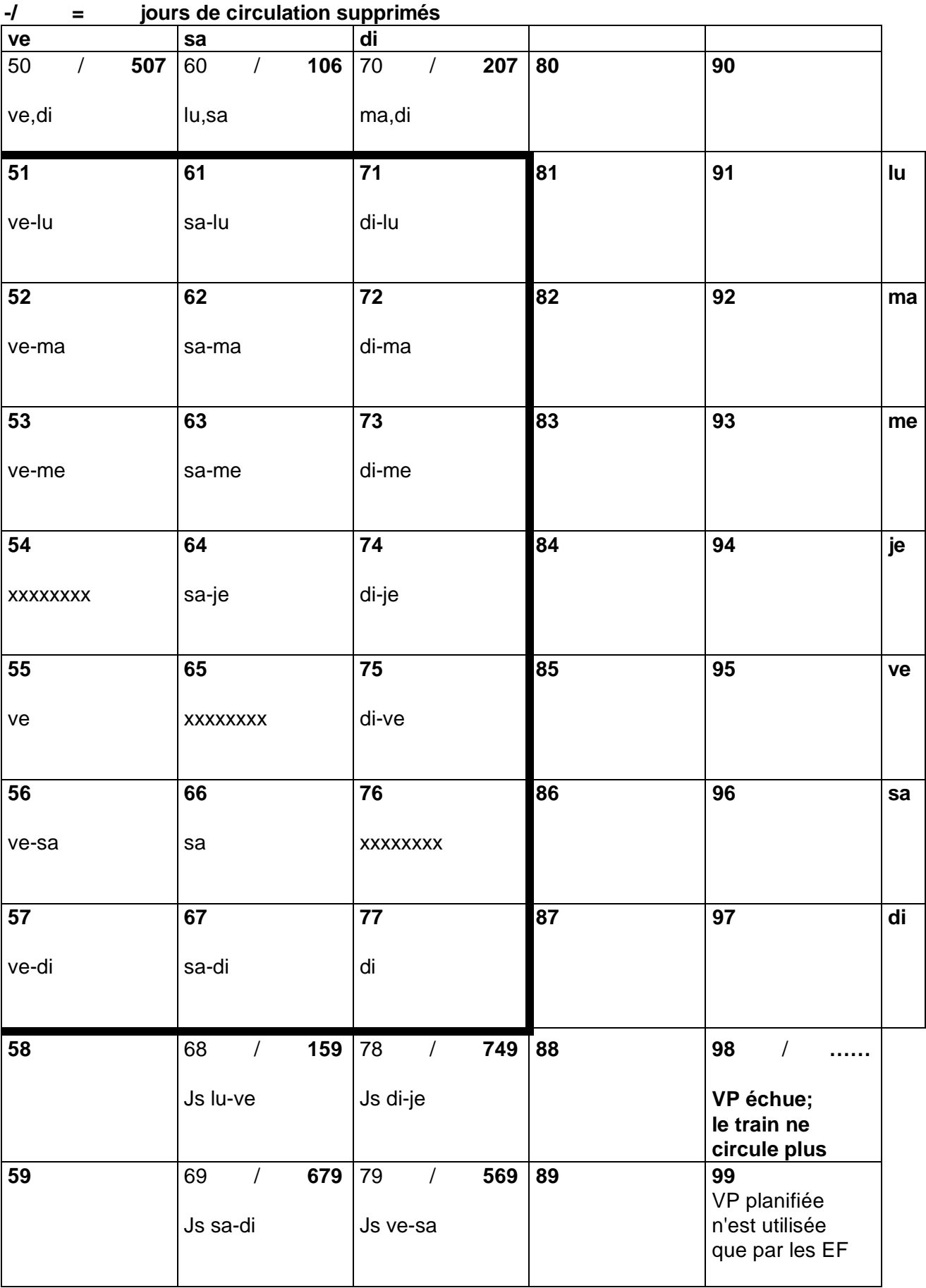

**+/ = jours de circulation additionnels** 

#### **3.3 Règles de base du calendrier SYFA**

- → Le jour suivant un jour de fête générale nationale garde sa définition selon le jour du calendrier; la désignation peut être 11, 22, 33, 44, 55, 66 ou 77.
- $\rightarrow$  Les jours de fête générales nationales sont des dimanches, soit jour SYFA 77.
- $\rightarrow$  La veille d'un jour de fête générale nationale garde sa définition selon le jour du calendrier; la désignation peut être 11, 22, 33, 44, 55, 66 ou 77.

**Calendrier 2013** (SYFA Version 25) 09 décembre 2012 - 14 décembre 2013

### **3.4 Dérogations aux jours du calendrier (Js)**

Le calendrier SYFA est particulier au système. Les jours de la semaine définis dans SYFA ne sont pas toujours les jours du calendrier. La définition de base dans SYFA est:

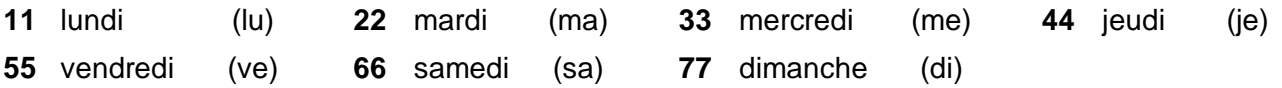

Dans une combinaison avec plusieurs jours, le 1<sup>er</sup> chiffre indique le premier jour de validité et le 2<sup>e</sup> chiffre le dernier (p.ex. 15 = lu à ve, 67 = sa et di, voir également la tabelle sous ch. 3.2). Les jours **définis dans SYFA** déterminent la période de circulation, parfois différente de la logique du calendrier normal.

Exemple: le lundi de Pâques, les trains circulent comme un dimanche (77),

Par analogie un train avec la période 15 (lu-ve) ne circulera pas le lundi de Pâques, un train avec la période 67 (sa-di) circulera le lundi de Pâques.

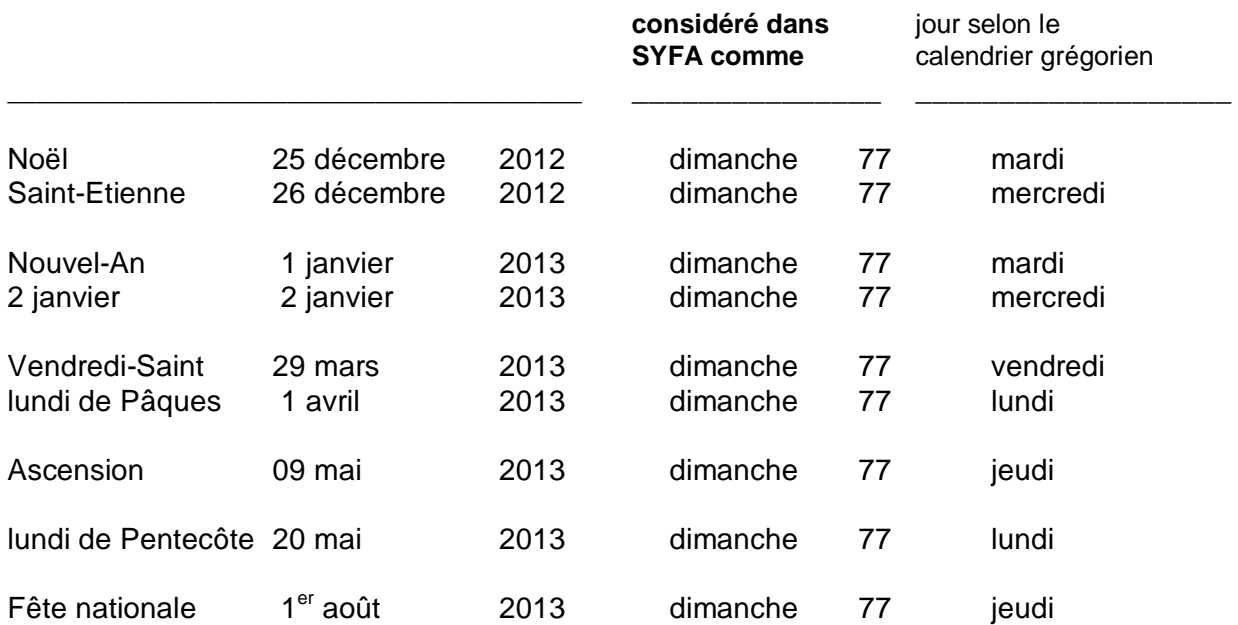

## **3.5 Tableau des VP permanentes (3 chiffres), 103 - 779**

Plusieurs jours de circulation consécutifs sont désignés par une VP à 2 chiffres (ch. 3.2). Plusieurs jours de circulation non ou partiellement consécutifs sont désignés par un chiffre "parlant" selon les définitions ci-après:

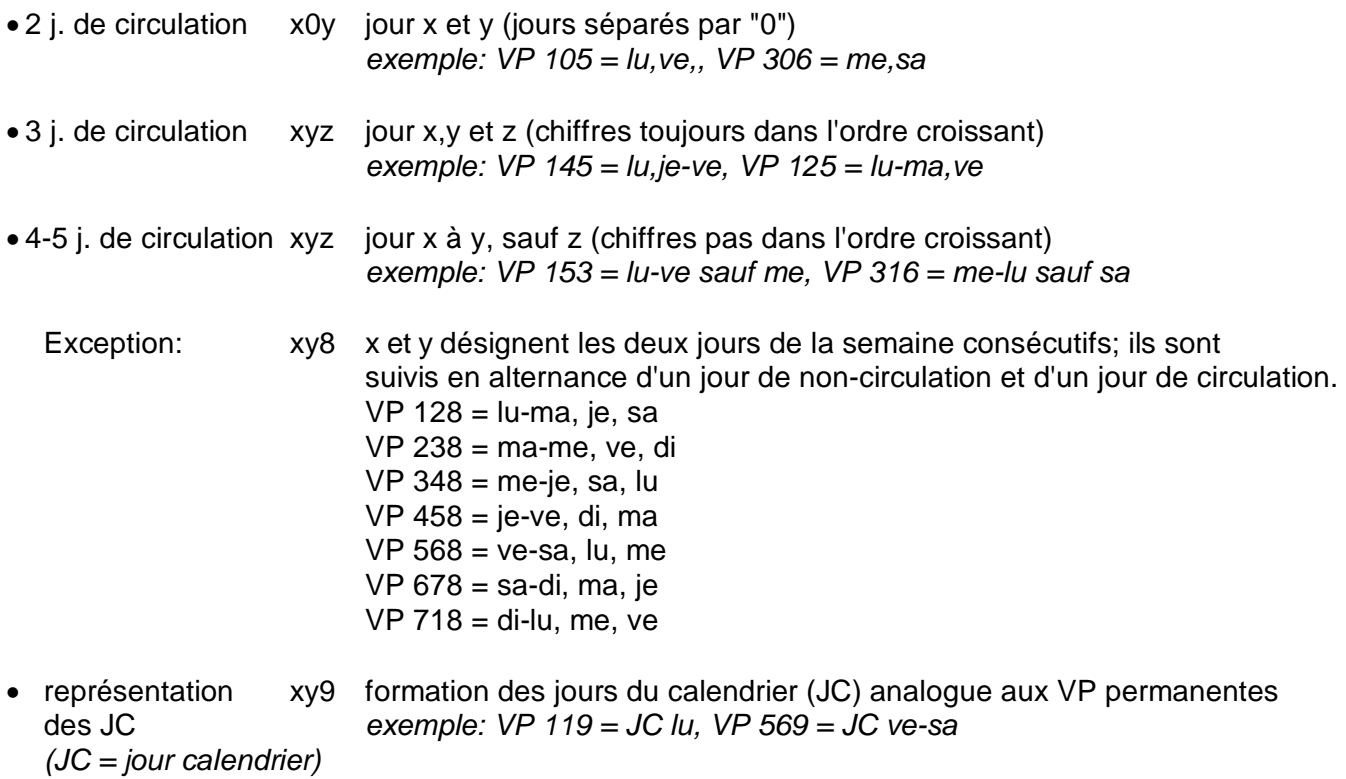

Les jours de semaine sont désignés par (X) dans le tableau suivant.

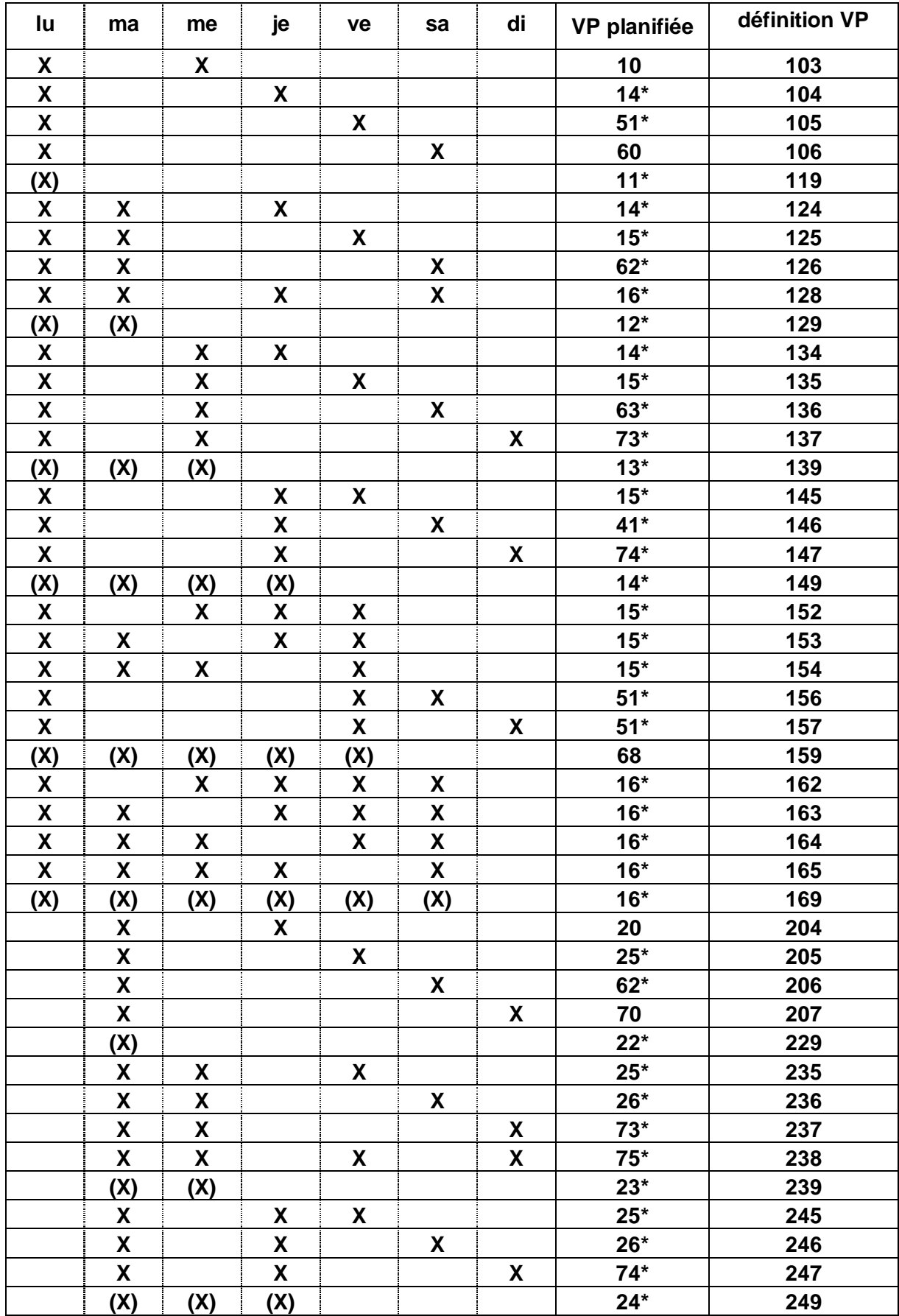

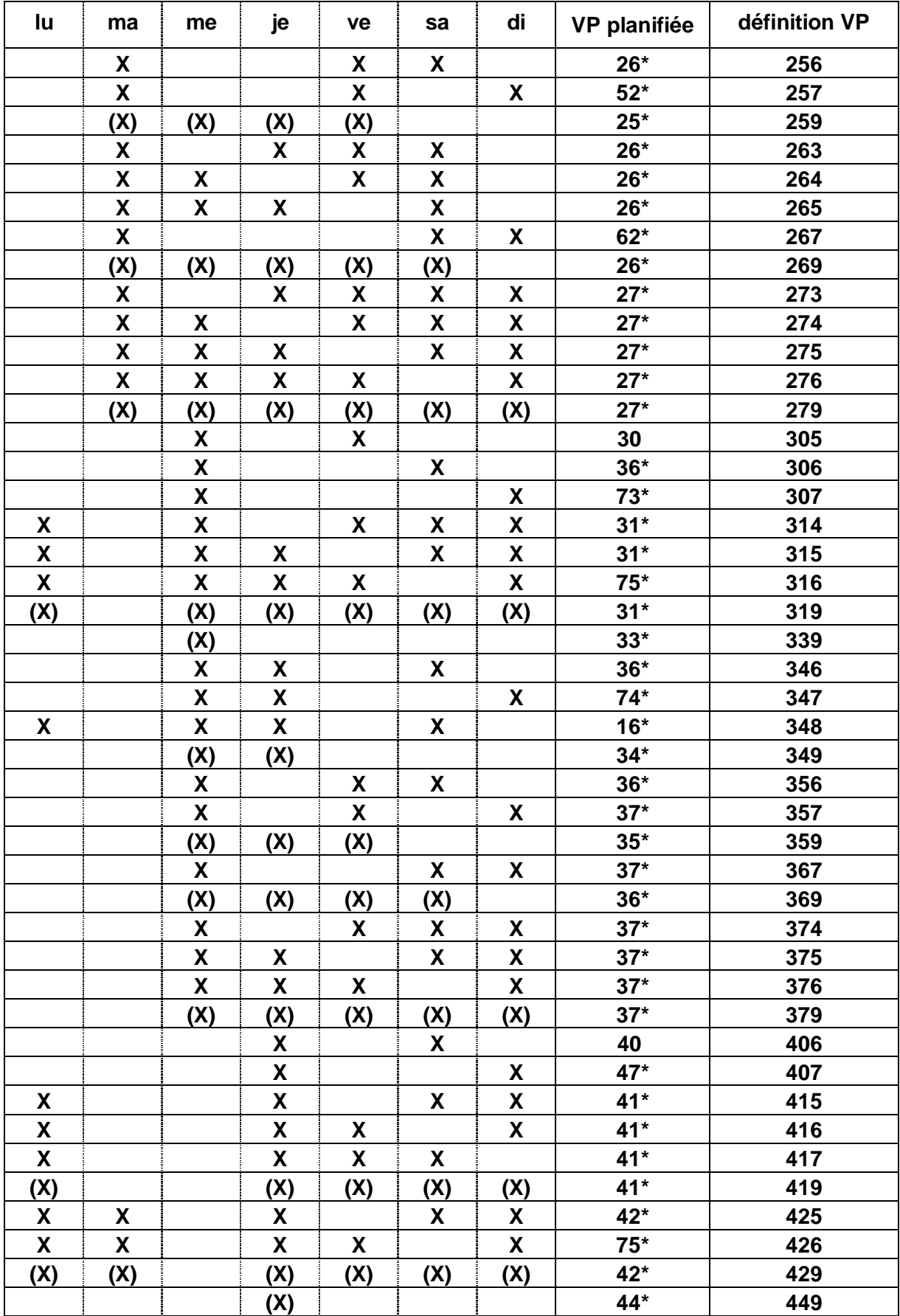

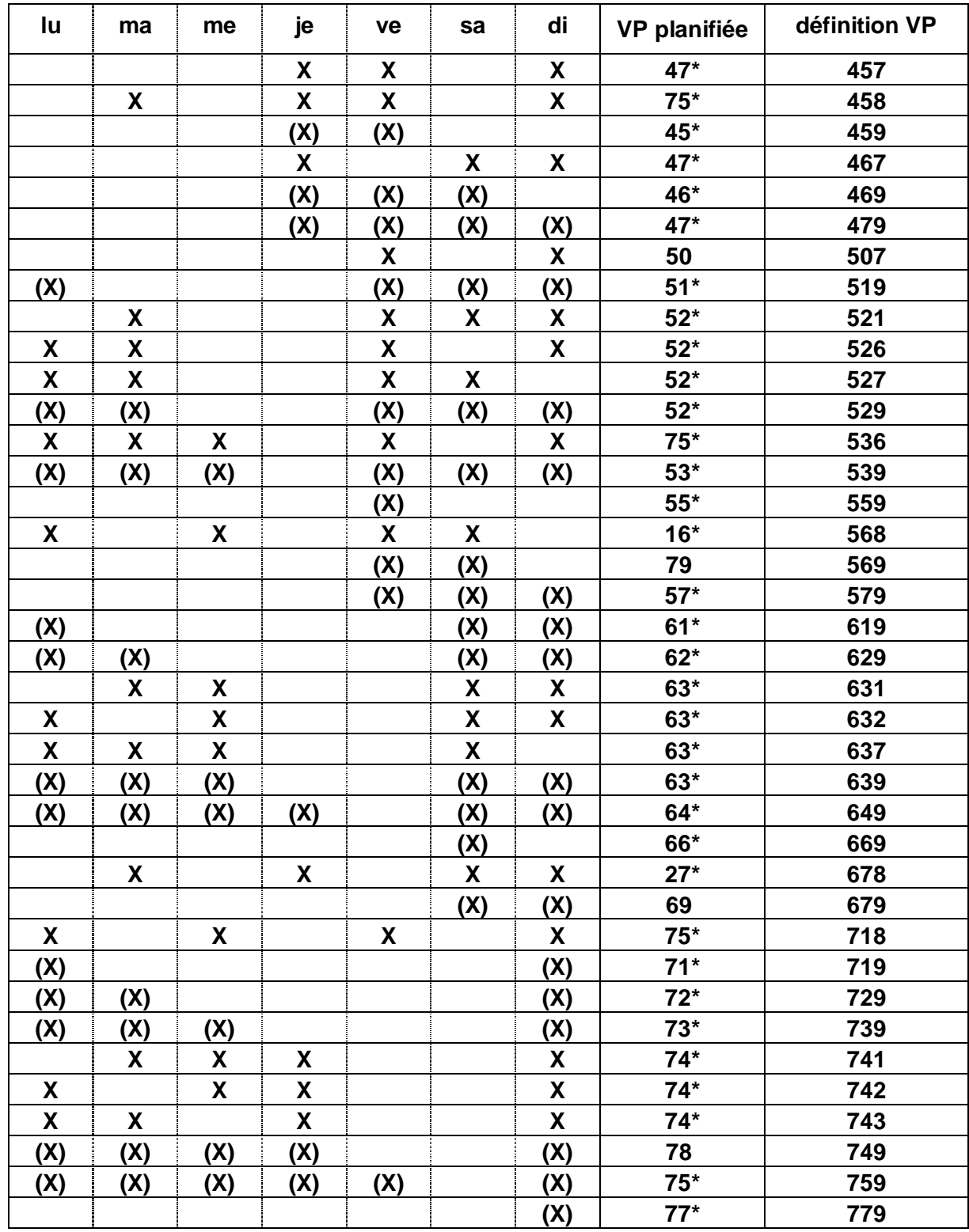